# Tontöpfe mit der Cricut Joy gestalten

### **Anleitung № 3027**

Schwierigkeitsgrad: Einsteiger

Arbeitszeit: 2 Stunden

Diese dekorativen **Blumentöpfe** machen eine großartige Figur. Die Töpfe mit dem**Schriftzug "Let it grow"** sind ein gutes Beispiel dafür, wie sich angenehm und schnell kreative Ideen mit der Plottermaschine umsetzen lassen. Erfahre hier, wie das **Plotten** funktioniert.

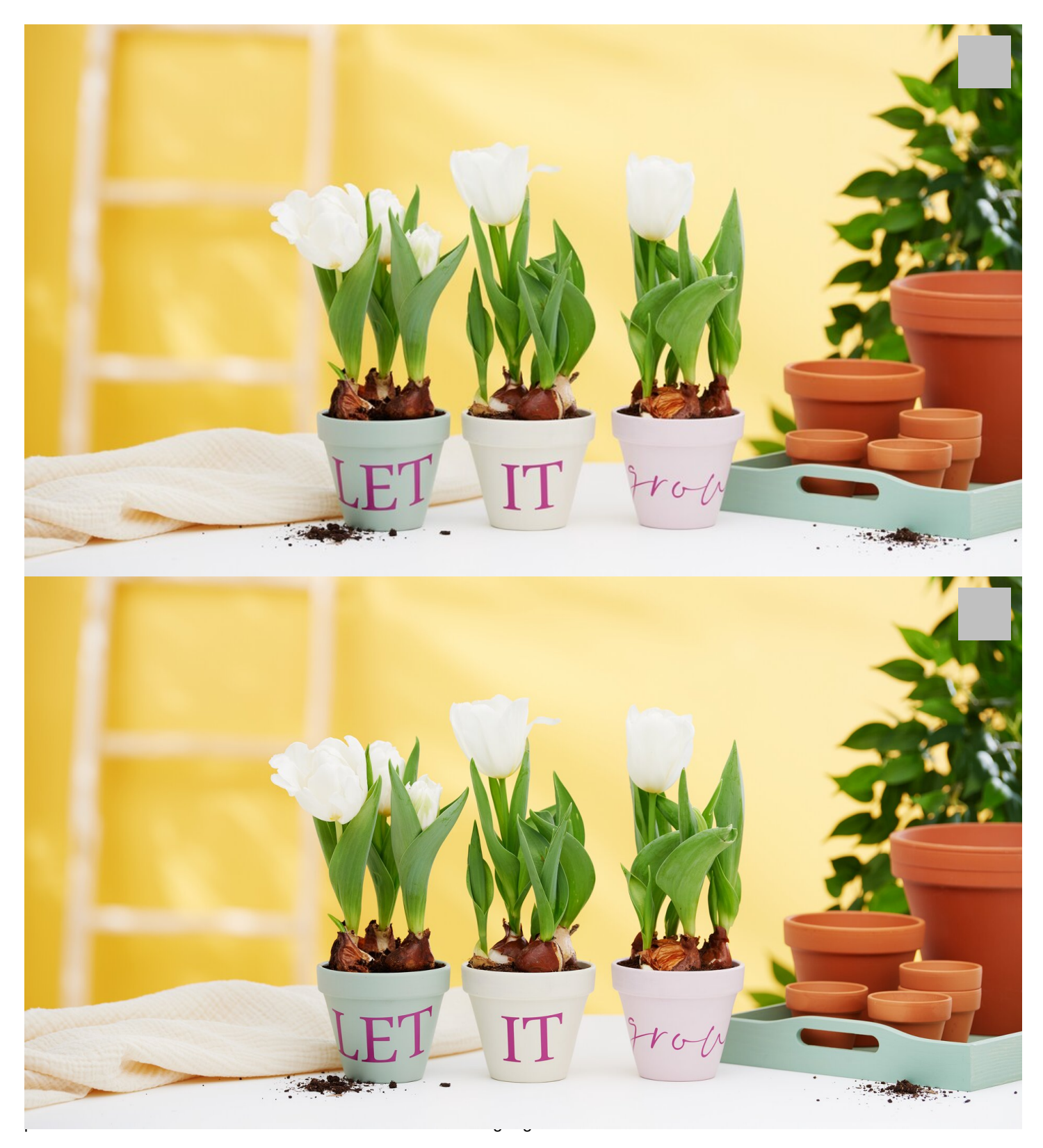

Entferne die Folie um die Wörter herum, so dass nur noch die Wörter auf der**Trägerfolie** vorliegen. Klebe darüber die Übertragungsfolie. Ziehe dann die Trägerfolie ab und klebe die Wörter mit der Übertragungsfolie auf die Tontöpfe. Nun kannst

#### du auch diese Folie entfernen, fertig.

Solltest du keine Plotter-Maschine vorliegen haben, kannst du auch die Vorlagen als PDF-Datei ausdrucken, manuell mit einem Bleistift auf die Vinylfolie übertragen und den Schriftzug ausschneiden.

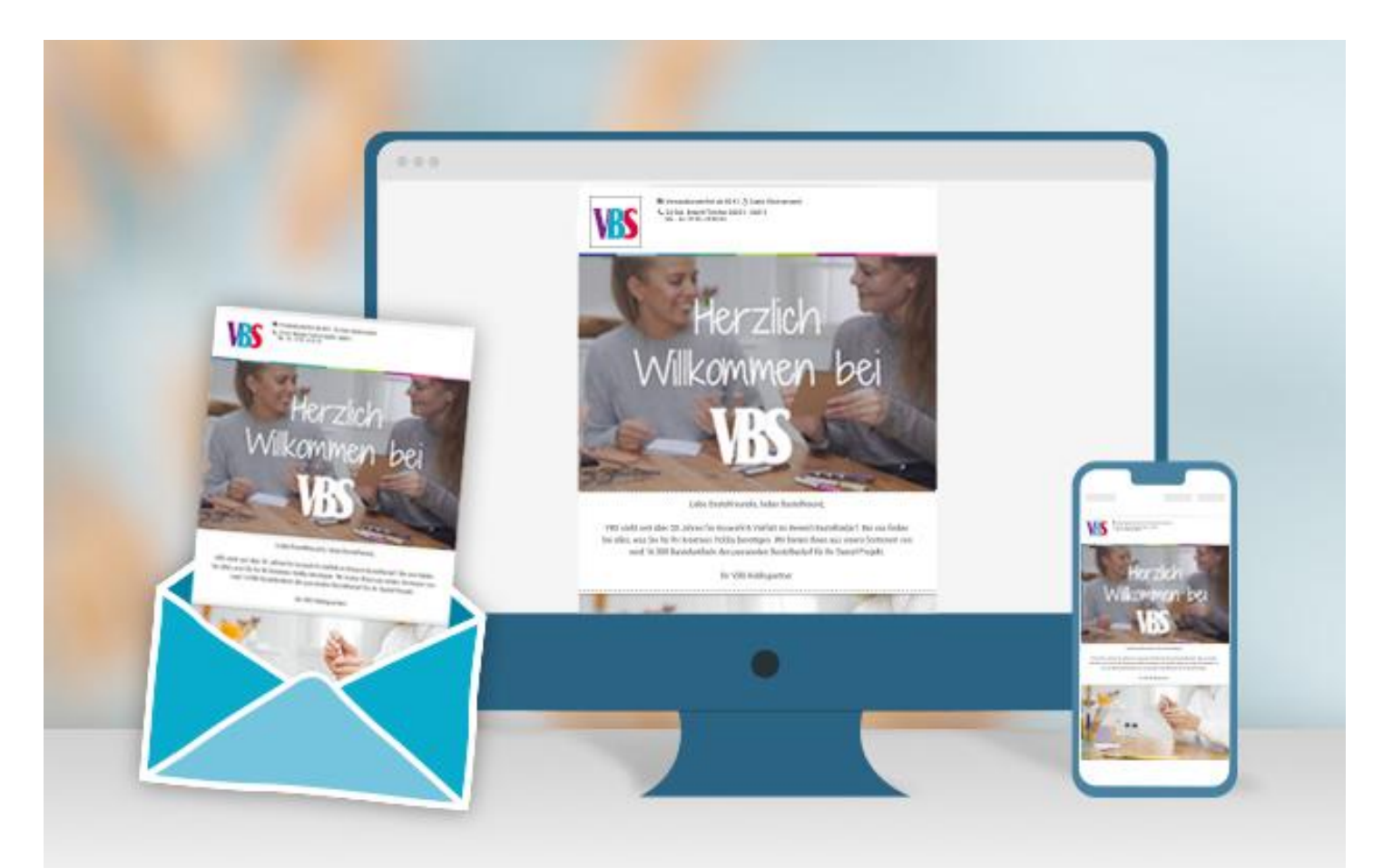

#### **Neue Anleitungen**

Jede Woche direkt in deinem Postfach

## Jetzt anmelden

## Artikelangaben:

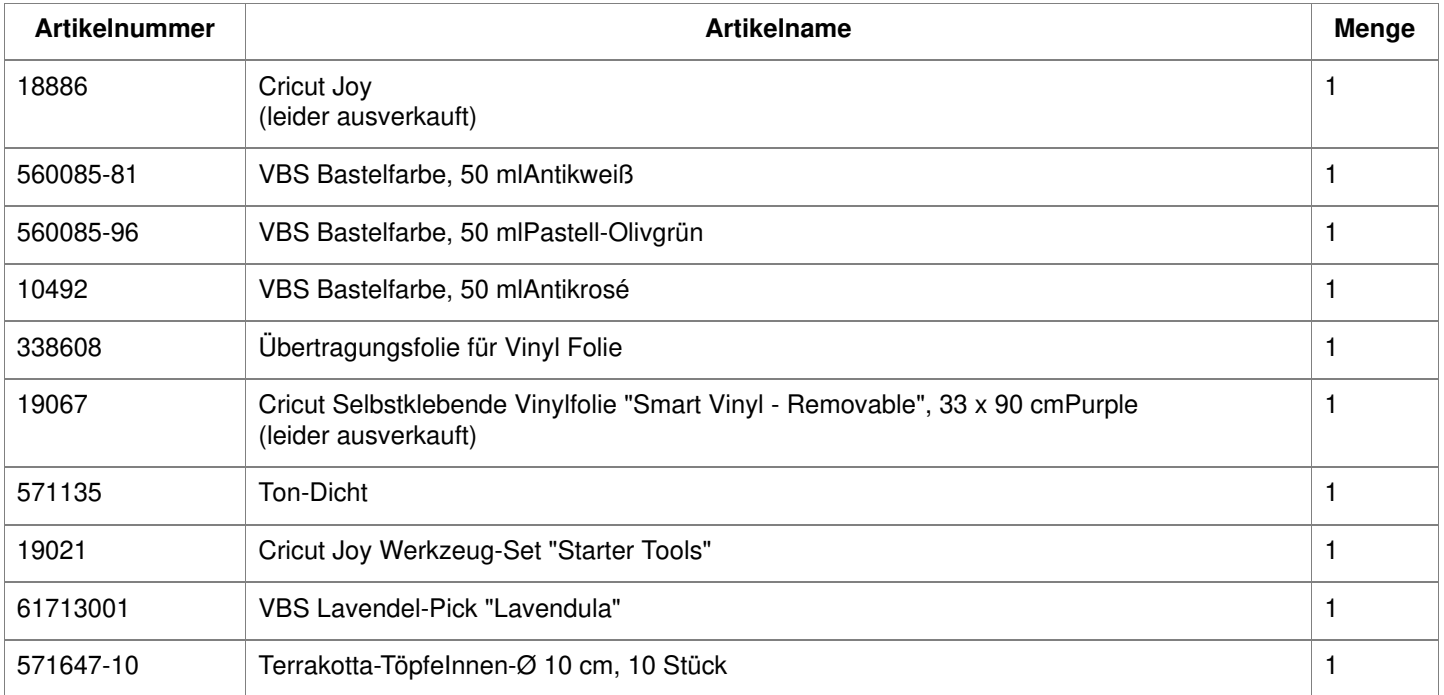